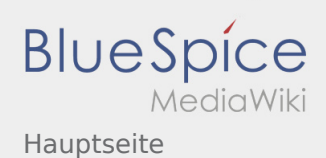

## Hauptseite

**[Version vom 2. September 2019, 11:41 Uhr](https://wiki.rover.de/index.php?title=Hauptseite&oldid=2) [\(Qu](https://wiki.rover.de/index.php?title=Hauptseite&action=edit&oldid=2) [elltext anzeigen\)](https://wiki.rover.de/index.php?title=Hauptseite&action=edit&oldid=2)** [Admin](https://wiki.rover.de/index.php/Benutzer:Admin) [\(Diskussion](https://wiki.rover.de/index.php?title=Benutzer_Diskussion:Admin&action=view) | [Beiträge](https://wiki.rover.de/index.php/Spezial:Beitr%C3%A4ge/Admin)) (Der Seiteninhalt wurde durch einen anderen Text ersetzt: "[test](https://wiki.rover.de/index.php?title=Test&action=view)") [\(Markierungen:](https://wiki.rover.de/index.php/Spezial:Markierungen) Ersetzt, [Visuelle Bearbeitung](https://wiki.rover.de/index.php?title=Rover-Wiki:VisualEditor&action=view)) [← Zum vorherigen Versionsunterschied](https://wiki.rover.de/index.php?title=Hauptseite&diff=prev&oldid=2)

**[Aktuelle Version vom 9. Mai 2024, 16:31 Uhr](https://wiki.rover.de/index.php?title=Hauptseite&oldid=887) ([Q](https://wiki.rover.de/index.php?title=Hauptseite&action=edit) [uelltext anzeigen](https://wiki.rover.de/index.php?title=Hauptseite&action=edit))** [Jonathan](https://wiki.rover.de/index.php/Benutzer:Jonathan) [\(Diskussion](https://wiki.rover.de/index.php?title=Benutzer_Diskussion:Jonathan&action=view) | [Beiträge](https://wiki.rover.de/index.php/Spezial:Beitr%C3%A4ge/Jonathan)) [\(Markierung](https://wiki.rover.de/index.php/Spezial:Markierungen): [Visuelle Bearbeitung\)](https://wiki.rover.de/index.php?title=Rover-Wiki:VisualEditor&action=view)